#### Zálohovat či nezálohovat, toť otázka

Bc. Michal Strnad

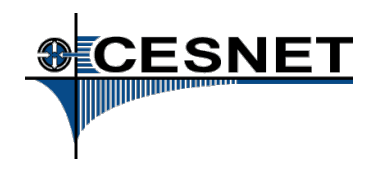

2. 3. 2014

Bc. Michal Strnad Zálohovat či nezálohovat, toť otázka

4 0 8 4 间 <span id="page-0-0"></span>→ 重き → 重き →

- **o** Motivace
- Zálohování obecně
- $\bullet$  Odbočení k DU CESNET
- Aplikace pro zálohování
- Závěr

Vyvolejte IRQ kdykoliv budete mít libovolný dotaz.

メミメメ ヨメー

÷.

 $2Q$ 

- Diplomová práce Zálohování na FEL ČVUT
- SW vhodný doporučení zákazníkům CESNET z.s.p.o.
- Kolej BackupPC + Bacula
- Takové to domácí používání

化重新润滑剂

B

 $QQ$ 

#### Jde se záloze vyhnout?

- Redudantní prvky (duální zdroj, hot spare disky apod.)
- **•** Multipath
- Pacemaker / Red Hat Cluster Site
- $\bullet$  ...

Tyto technologie nejsou všespásné!

→ 重き 4重き …

÷.

 $2Q$ 

- Manipulace s daty (mazání, formátování, uvedení zařízení do továrního nastavení)
- Poškození paměťového média (CD/DVD, pád notebooku, disk/řadič odejde do křemíkového nebe ...)
- Ztráta (krádež, nepořádek, zapomenutí, malware)
- Přírodní živly (požár, povodeň, bouřka)
- Chyba administrátora (nejčastěji)

K 何 ▶ K ヨ ▶ K ヨ ▶ ...

#### Žádný redudantní prvek ani záloha?

イロト 不優 トメ 君 トメ 君 トー

ă.

 $299$ 

## Co potom?

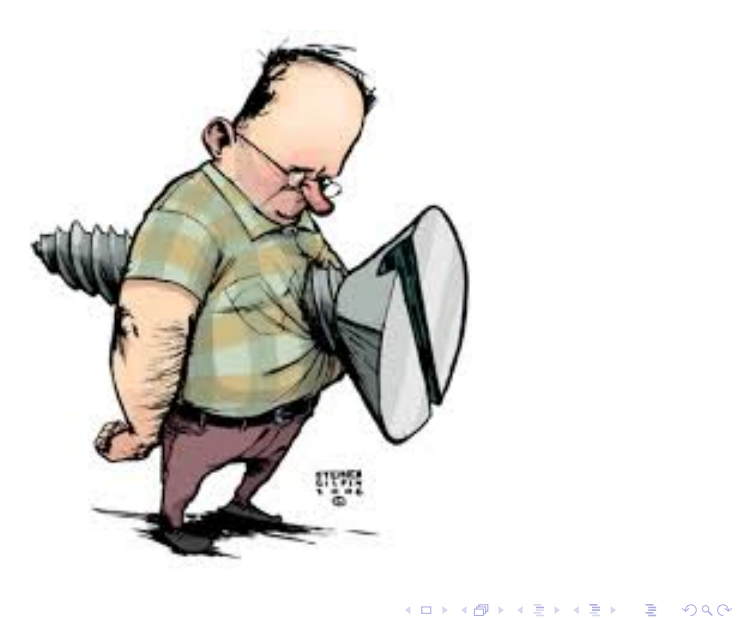

- Záruka NBD, mission critical apod.?
- Firmy specializované na obnovu dat
- V případě serveru je to stejně práce na týdny ("dovolená" v práci).
- Opravdu nemáte čas na to, aby se vám vše zálohovalo automaticky a transparentně?

→ 重き 4重き …

· Buďte paranoidní a počítejte vždy s nejhorším!

スコンスコント

÷.

 $2Q$ 

Pro definici co zálohovat se běžně používají include a exclude seznamy. V include listu říkáte, co chcete zálohovat, a v exclude naopak, co nechcete.

• Řekněme. že chcete zálohovat vše kromě toho, co definujete v exclude seznamu:

Include: \*

Exclude: /proc, /sys, /dev

• Druhý způsob je výčet konkrétních adresářů:

Include: /home/uzivatel, /root, /mnt/data

K 何 ▶ K ヨ ▶ K ヨ ▶ ...

B

 $QQ$ 

- Úplná záloha (Full backup) zde je vytvářena záložní kopie všech souborů (resp. těch, které určíme k zálohování). Zabírá nejvíce času i prostoru.
- Inkrementální (Incremental backup) zálohují se pouze změněné soubory od poslední inkrementální zálohy, resp. od úplné, jedná-li se o první inkrementální zálohu.
- Diferenciální (Differential backup) zálohují se pouze změněné soubory od poslední úplné zálohy.

K 何 ▶ K ヨ ▶ K ヨ ▶ ...

 $QQ$ 

- Disky (RAID), MAIDy
- **·** Pásky
- **•** Online storage
- Papír, kamenná deska
- $\bullet$  ...

イロト 不優 トイモト 不思 トー

重。  $2990$ 

- **•** Archív
- CDP (Continuous Data Protection)
- **•** Snapshot

イロト 不優 トメ 君 トメ 君 トー

重

 $2990$ 

- Report provedených i neprovedených záloh (monitoring).
- · Šifrujte zálohy pro zajištění důvěrnosti dat.
- V případě přenosu dat po síti, kterou nemáte pod kontrolou, šifrujte i přenos dat.
- Kontrolujte zálohy (tzv. verifikace).
- Označte si zálohy co obsahují, datum vytvoření.
- Ukládejte zálohy na různá místa. Pokud by došlo k lokální katastrofě (např. požár), tak pravděpodobně ztratíte zálohy zde uskladněné.

K 何 ▶ K ヨ ▶ K ヨ ▶

B

 $QQ$ 

#### Datové úložiště CESNET

Bc. Michal Strnad Zálohovat či nezálohovat, toť otázka

KOD KOD KED KED E 1990

### SW pro zálohování

Co používáte vy?

イロト 不優 トイモト 不思 トー

 $\equiv$  990

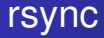

- Prakticky na všech distribucích již předinstalován
- Pod sebou má SSH
- Používá ho velká část jiných aplikací
- **Skriptování ...**
- Zálohování pomocí hard linků
- Co záloha to kompletní strom
- Existuje grafická nadstavba Grsync

医电影 医医家庭

- Používá reverzní inkrementální zálohování
- Udržuje aktuální kopii + diffy do minulosti (skrytý adresář)
- Umí pracovat s inteligentní protistranou (rdiff-backup na obou stranách)
- Nemá zabudované šifrování (TrueCrypt, encfs ...)

医电影 医医家庭

- Udržuje lokální i vzdálenou databázi
- Potřeba mít místo na lokálnim disku!
- Nepodporuje hard linky
- Má podporu pro Amazon S3, Google Cloud Storage, Rackspace Cloud Files
- Zabudované šifrování (GPG)
- Na Windows pod Cygwin
- GUI nadstavba Déjà Dup

化重新润滑剂

B

 $QQ$ 

- $\bullet$  Sada skriptů
- rsync + cron + commands  $\rightarrow$  scheduling
- Používá hard linky, takže zálohy zabíráji málo místa

4 0 8

← 伊 ▶

→ 重き 4 重き 1

 $299$ 

÷.

- **o** Bacula
- **IBM TSM**
- Amanda
- **•** NetWorker
- $\bullet$  ...

イロメ 不優 おす 重 おす 悪 おし

重。  $299$ 

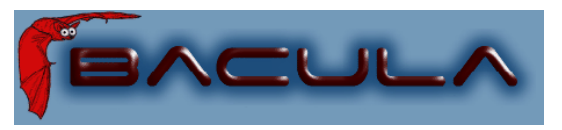

#### It comes in the night and sucks the essence from your computers.

 $\mathcal{A} \xrightarrow{\sim} \mathcal{B} \xrightarrow{\sim} \mathcal{A} \xrightarrow{\sim} \mathcal{B} \xrightarrow{\sim} \mathcal{B}$ 

 $\leftarrow$ 4 0 8

÷.

 $2990$ 

- Podpora NDMP protokolu
- Konsolidace záloh

イロト 不優 トメ 君 トメ 君 トー

重。  $299$ 

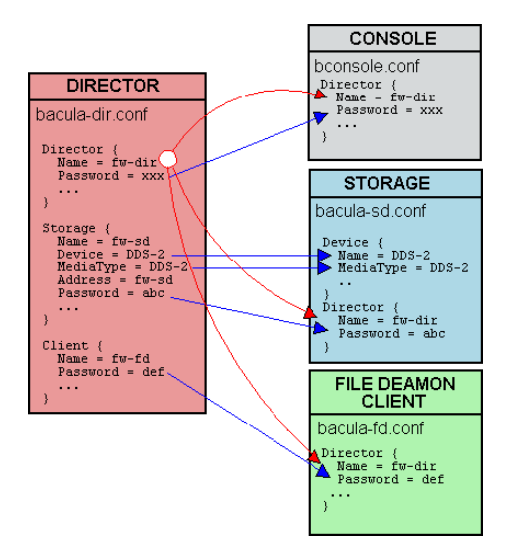

**KOD KAP KED KED E YORA** 

## Slovníček pojmů

- **•** Volume
- Pool
- Label

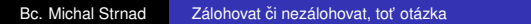

K ロ ト K 個 ト K 君 ト K 君 ト (

重。  $299$ 

- Zasílání reportů (plaintext nebo breport)
- **PostgreSQL**
- Zapnout autolabeling
- Extrahovat ze všech konfiguráků nastavení pro jednoho klienta

 $\left\{ \left( \left| \mathbf{P} \right| \right) \in \mathbb{R} \right\} \times \left\{ \left| \mathbf{P} \right| \right\}$ 

÷.

 $2Q$ 

- Pokud změníte cokoliv ve file setu, tak se provede full backup, ikdyž je vše ostatní již odzálohované
- Pozor na synchronizaci času
- Nastavení UTF-8 v systému

化重新润滑剂

 $QQ$ э

### Závěr

- Zálohujte, zálohujte a zálohujte
- Zálohy je potřeba automatizovat
- Více úložišť kvůli degradaci média a přírodním katastrofám
- Zkuste si Baculu. Není těžké ji nakonfigurovat (pouze  $m$ ýtus :-)  $)$

Buďte paranoidní a počítejte vždy s nejhorším!

医电子 医医子宫

# Q&A

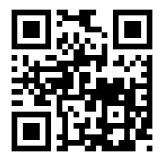

V případě zájmu jsem k dispozici na mailu: michal.strnad@cesnet.cz

Bc. Michal Strnad Zálohovat či nezálohovat, toť otázka

4 0 8 4 间 ×

 $\mathcal{A} \xrightarrow{\sim} \mathcal{B} \xrightarrow{\sim} \mathcal{A} \xrightarrow{\sim} \mathcal{B} \xrightarrow{\sim} \mathcal{B}$ 

<span id="page-28-0"></span> $\mathbb{R}^+$  $2990$